## SAP ABAP table V\_CRM\_MKTPL\_RFC {Generated Table for View}

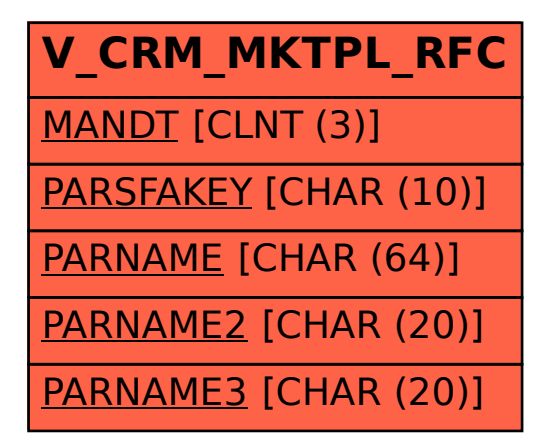